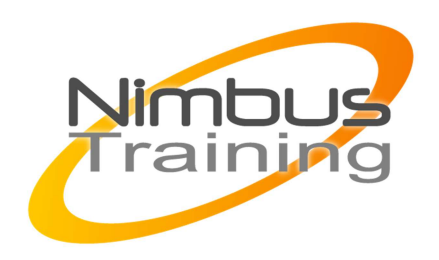

# Microsoft Windows 2008-Les stratégies de groupes

### Déscription :

Ce cours vous permettra d'approfondir vos compétences en matière de stratégies de groupes sous Windows 2008. A l'issue, vous serez capable d'utiliser les GPO (Group Policy Object) pour contrôler les clés de registre, la sécurité du système NTFS, la politique de sécurité et d'audit de l'environnement, la gestion des logiciels, les scripts,

# **Objectifs**

- Être en mesure Fonctionnement des stratégies de groupes
- Gestion des GPO avec GPMC 2.0
- Préférences de stratégies de groupes
- ADM, ADMX et filtres WMI
- Politiques générales
- Politiques avancées
- Politiques et sécurité

## Publics

Administrateurs système

## Durée

3 jours

## Pré-requis

Bonnes connaissances de l'architecture et de l'administration de serveurs Windows 2003 ou 2008.

## Programme de cette formation

### **Fonctionnement des stratégies de groupes**

- Différences entre stratégies locales et de domaine Active Directory.
- Les modèles administratifs.
- Les liaisons d'objets.
- Le filtrage du déploiement d'un objet.
- Le GPO starter.

NIMBUS HAAINING

**NIMBUS TRAINI** 

#### **Gestion des GPO avec GPMC 2.0**

 $\sim$   $\sim$ 

- La nouvelle console de gestion des stratégies de groupes (GPMC).
- Comment créer le dossier " GPO starter ".
- Délégation sur les GPO.
- Génération de rapport.

#### **Préférences de stratégies de groupes**

- Fonctionnement des stratégies de groupes.
- Gestion du ciblage avec le Targeting Editor.
- Les tâches planifiées.

#### **ADM, ADMX et filtres WMI**

- Structure des fichiers ADMX/ADML. Comparaison.
- Utiliser les modèles prédéfinis et les GPO de base.
- Les modèles personnalisés.
- Créer des requêtes avec le langage WMI (WQL).

#### **Politiques générales**

- Configuration des machines et des utilisateurs.
- Les scripts.
- Le déploiement d'imprimantes.
- Les stratégies d'audit et les droits utilisateurs.
- Le système de fichiers : définir des autorisations NTFS

#### **Politiques avancées**

- Installation et mises à jour de logiciels par GPO.
- Désinstaller les applications via les GPO.
- Utiliser les GPO pour déployer les Services Packs

#### **Politiques et sécurité**

- Les éléments de sécurité offerts par les GPO.
- Utiliser l'Assistant de Configuration de Sécurité.
- Transformer une analyse à base de rôle en GPO

#### **Dépannage des stratégies de groupes**

- Sauvegarder et restaurer les GPO avec GPMC.
- La gestion des logs.
- Résoudre les conflits entre GPO.